**Access Report Display Zero** 

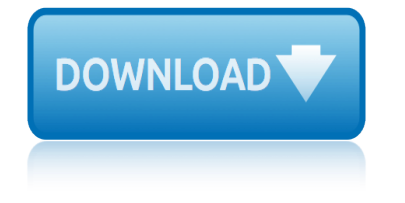

# **access report display zero pdf**

I've looked over some of the related questions but could not find a solution specific to my problem. I've created a cross tab query using MS Access on a table that has the fields department name and

# **sql - How to display a zero in a cell when the count is ...**

The results are in! See what nearly 90,000 developers picked as their most loved, dreaded, and desired coding languages and more in the 2019 Developer Survey.

# **sharepoint - Access VBA Error 0 (zero) - Stack Overflow**

Infographic: Cybercriminals Weaponizing PDFs & Office Files Published in the 2019 SonicWall Cyber Threat Report, cybercriminals are weaponizing PDFs and Office files to hide malware and circumvent network defenses.

### **View: Resources - SonicWall**

ZDNet's technology experts deliver the best tech news and analysis on the latest issues and events in IT for business technology professionals, IT managers and tech-savvy business people.

# **Blogs | ZDNet**

7 2 Case Report Technical Description Distribution and Access The Case Report is available on PayPal's website and via the Secure FTP PayPal Reporting

### **Case Report Specification - PayPal**

Today, weâ€<sup>™</sup>re pleased to announce the August update of Power BI Report Server! This release contains several new features, including some highly anticipated items like report theming, conditional formatting improvements, and report page tooltips.

# **Power BI Report Server Update – August 2018 | Microsoft ...**

Microsoft's consumer propertiesâ€"including MSN, Outlook.com, Windows, and  $X$ box $\hat{a} \in Y$ empower people and organizations to achieve more and help brands make valuable connections across display, video, and mobile.

### **Advertise with search, display and more - Microsoft ...**

Your browser is out-of-date! It has known security flaws and may not display all features of this and other websites. Learn how  $A$ —

# **Oregon Department of Transportation : Home : State of Oregon**

BUREAU OF TRANSPORTATION STATISTICS. U.S. Department of Transportation. 1200 New Jersey Avenue, SE. Washington, DC 20590. 800-853-1351. Phone Hours: 8:30-5:00 ET M-F

# **Bureau of Transportation Statistics**

Around the globe, UL works to help customers, purchasers and policymakers navigate market risk and complexity. UL builds trust in the safety, security and sustainability of products, organizations, and supply chains  $\hat{a} \in \hat{a}$  enabling smarter choices and better lives.

# **Library | UL**

Accessibility Guide Yosemite National Park January 2015 1 Table of Contents 2 General Information 2 Access Passes 2 Temporary Accessible Parking Placard

### **Yosemite Accessibility Guide - National Park Service**

# **access report display zero**

Access 2007 introduced major new functionality in both the engine and the interface. Seasoned developers discovered new things are possible, and casual users found more things within their grasp.

# **Microsoft Access tips: Converting to Access 2007**

The PosiTector 6000 is a rugged, fully electronic coating thickness gauges use magnetic and eddy current principles to measure coating thickness on ALL metals, accurately and quickly

# **Coating Thickness Gages - PosiTector 6000 | DeFelsko**

Measures the wall thickness of materials such as steel, plastic and more using ultrasonic technology. Ideal for measuring the effects of corrosion or erosion on tanks, pipes or any structure where access is limited to one side.

# **Ultrasonic Thickness Gage - PosiTector UTG | DeFelsko**

View and Download Carrier Access Access Navigator user manual online. Carrier Access Access Navigator User Manual. Access Navigator Network Router pdf manual download.

# **CARRIER ACCESS ACCESS NAVIGATOR USER MANUAL Pdf Download.**

Trades Union Congress Still just a bit of banter? 3 1 Foreword How many times have we heard sexual harassment in the workplace dismissed as "just a bit of banterâ€.

# **Still just a bit of banter? - TUC**

Intended audience This resource has been designed for teachers of students in Prep, Grade 1  $\hat{a}\in$ " and Grade 2. The resource This resource has been designed to teach Australian children how to identify and report legitimate

### A teacherâ€<sup>™</sup>s guide to giving lessons on emergency ...

Access Archon. Home. The first table below lists the weekly Access Archon columns I wrote for Woody's Office Watch (many of them are now outdated and have been superseded by later articles in Access Watch).

### **Access Archon - Helen Feddema**

Ms Access - Overview. Microsoft Access is a Database Management System (DBMS) from Microsoft that combines the relational Microsoft Jet Database Engine with a graphical user interface and softwaredevelopment tools.

### **MS Access Quick Guide - Tutorials Point**

Microsoft Access is a database management system (DBMS) from Microsoft that combines the relational Microsoft Jet Database Engine with a graphical user interface and software-development tools.

### **Microsoft Access - Wikipedia**

target 20annual report texas jetties fishing report tesco financial report in 2008 t410 smart zero manual taita taveta university college january reporting dates technical report of fisheries term report of business communication text of the report of the iraq study group ten year annual report to council texas news report 1954 ed gein swinging report show achievement test on microsoft access 2010 swiss biotech report 2008 terrorism [open source intelligence](http://www.1066contemporary.com/t410_smart_zero_manual.pdf) report television [report public domain](http://www.1066contemporary.com/target_20annual_report.pdf) t[enet healthcare annual repo](http://www.1066contemporary.com/texas_jetties_fishing_report.pdf)rt [texas civil accident report a](http://www.1066contemporary.com/tesco_financial_report_in_2008.pdf)dmissible taita taveta u[niversity co](http://www.1066contemporary.com/taita_taveta_university_college_january_reporting_dates.pdf)[llege](http://www.1066contemporary.com/text_of_the_report_of_the_iraq_study_group.pdf) reporting date [technical report ghost write](http://www.1066contemporary.com/taita_taveta_university_college_january_reporting_dates.pdf)rs [tata motors report dow jo](http://www.1066contemporary.com/technical_report_of_fisheries.pdf)nes [termite inspection report requiremen](http://www.1066contemporary.com/term_report_of_business_communication.pdf)ts texas [carrollton comprehensive ann](http://www.1066contemporary.com/text_of_the_report_of_the_iraq_study_group.pdf)[ual financial report](http://www.1066contemporary.com/ten_year_annual_report_to_council.pdf) system report [cpu type memory](http://www.1066contemporary.com/texas_news_report_1954_ed_gein.pdf) [technical repo](http://www.1066contemporary.com/terrorism_open_source_intelligence_report.pdf)[rt praxis middle sch](http://www.1066contemporary.com/swinging_report_show_achievement.pdf)[ool](http://www.1066contemporary.com/television_report_public_domain.pdf) [ela 5047 mar](http://www.1066contemporary.com/swinging_report_show_achievement.pdf)ch [taconic parkway traffic re](http://www.1066contemporary.com/test_on_microsoft_access_2010.pdf)[port](http://www.1066contemporary.com/tenet_healthcare_annual_report.pdf) [testimony report vietn](http://www.1066contemporary.com/swiss_biotech_report_2008.pdf)[am laos military](http://www.1066contemporary.com/texas_civil_accident_report_admissible.pdf) teac[hers report assistant mac](http://www.1066contemporary.com/taita_taveta_university_college_reporting_date.pdf) [syracuse ny](http://www.1066contemporary.com/taita_taveta_university_college_reporting_date.pdf) [wa](http://www.1066contemporary.com/television_report_public_domain.pdf)[ter quality report](http://www.1066contemporary.com/technical_report_ghost_writers.pdf) sylvia liken[s autopsy report](http://www.1066contemporary.com/tata_motors_report_dow_jones.pdf) the aim of the report [texas auto pollution report](http://www.1066contemporary.com/termite_inspection_report_requirements.pdf)

access report display zero pdfsql - how to display a zero in a cell when the count is ...sharepoint - access vba error 0 (zero) - stack overflowview: resources - sonicwallblogs | zdnetcase report specification - paypalpower bi report server update  $\hat{a} \in \mathbb{N}$  augus[t 2018 | microsoft ...advertise with search,](http://www.1066contemporary.com/sql_how_to_display_a_zero_in_a_cell_when_the_count_is.pdf) display and more - microsoft ...oregon department of transportatio[n : ho](http://www.1066contemporary.com/view_resources_sonicwall.pdf)me : [state of ore](http://www.1066contemporary.com/sql_how_to_display_a_zero_in_a_cell_when_the_count_is.pdf)[gonbureau of transportation statisticslibrary | ulyosem](http://www.1066contemporary.com/sharepoint_access_vba_error_0_zero_stack_overflow.pdf)ite [accessibility guide -](http://www.1066contemporary.com/view_resources_sonicwall.pdf) [national par](http://www.1066contemporary.com/blogs_zdnet.pdf)[k servicemicrosoft access tips: co](http://www.1066contemporary.com/case_report_specification_paypal.pdf)[nverting](http://www.1066contemporary.com/power_bi_report_server_update_august_2018_microsoft.pdf) to [access 2007coating thickness ga](http://www.1066contemporary.com/advertise_with_search_display_and_more_microsoft.pdf)[ges - positector 6000](http://www.1066contemporary.com/power_bi_report_server_update_august_2018_microsoft.pdf) | defelskoultrasonic [thickness gage](http://www.1066contemporary.com/oregon_department_of_transportation_home_state_of_oregon.pdf) [- positector utg | defelskocarrier](http://www.1066contemporary.com/bureau_of_transportation_statistics.pdf) [access acces](http://www.1066contemporary.com/library_ul.pdf)[s naviga](http://www.1066contemporary.com/yosemite_accessibility_guide_national_park_service.pdf)[tor use](http://www.1066contemporary.com/oregon_department_of_transportation_home_state_of_oregon.pdf)r [manual pdf download.still just a bit of ban](http://www.1066contemporary.com/yosemite_accessibility_guide_national_park_service.pdf)ter? - tuca teacher's quide to giving less[ons on emergency ...access archon - helen feddemams](http://www.1066contemporary.com/coating_thickness_gages_positector_6000_defelsko.pdf) [access quic](http://www.1066contemporary.com/ultrasonic_thickness_gage_positector_utg_defelsko.pdf)k [guide - tut](http://www.1066contemporary.com/microsoft_access_tips_converting_to_access_2007.pdf)[orials pointmicrosoft access -](http://www.1066contemporary.com/ultrasonic_thickness_gage_positector_utg_defelsko.pdf) [wikipedia](http://www.1066contemporary.com/carrier_access_access_navigator_user_manual_pdf_download.pdf)

#### [sitemap index](http://www.1066contemporary.com/ms_access_quick_guide_tutorials_point.pdf)

[Home](http://www.1066contemporary.com/sitemap.xml)